# Kapitel 5

# Monitore und Synchronisationsbedingungen

Prof. Dr. Rolf Hennicker

22.06.2017

## Seite 2 5.1 Synchronisationsbedingungen

Bisherige Verwendung von Monitoren:

Verkapselung von Daten, Zugriffoperationen unter wechselseitigem Ausschluss.

Jetzt zusätzlich: Synchronisationsbedingungen zur Prozesskooperation.

Idee:

Bestimmte Monitoroperationen dürfen erst dann ausgeführt werden, wenn eine bestimmte Bedingung (abhängig vom Monitorzustand) erfüllt ist.

Z.B.

Puffer nicht voll: erst dann Ablegen eines Elements möglich,

Puffer nicht leer: erst dann Holen eines Elements möglich.

## **Beispiel (Carpark):** Seite 3

Simulation eines Parkhauses mit beschränkter Kapazität

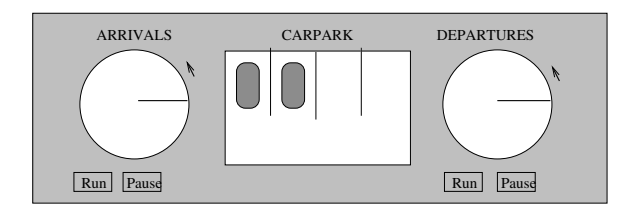

Keine Ankunft, wenn Parkhaus voll ist. Keine Abfahrt, wenn Parkhaus leer ist.

## S.2 Modellierung von Synchronisationsbedingungen

Beispiel (Modellierung des Carpark):

 $ARRIVALS$  = (arrive  $\rightarrow$  ARRIVALS).  $DEPARTURES = (depart \rightarrow DEPARTURES).$ 

$$
CARPARKCONTROL(N=4) = SPACES[N],
$$
  
\n
$$
SPACES[free:0..N] = (when(free>0) arrive → SPACES[free-1]
$$
  
\n| when(free

 $\Vert$ CARPARK  $=$  (ARRIVALS  $\Vert$  CARPARKCONTROL(4)  $\Vert$  DEPARTURES).

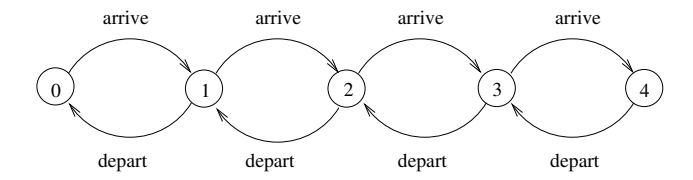

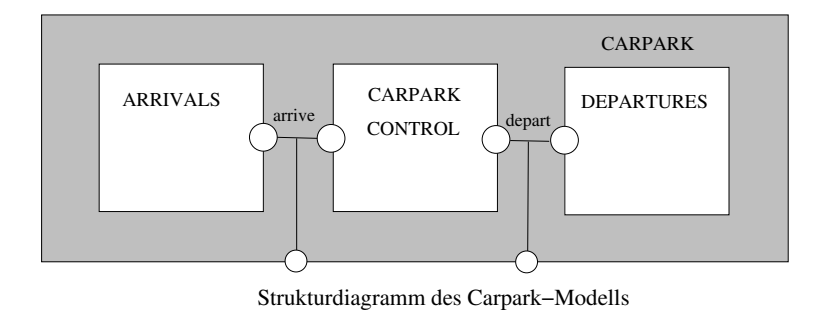

```
P1 = (op1 \rightarrow P1).
P2 = (op2 \rightarrow P2).
MONITOR(N=...) = MON[init],MON[state:Data] =(when (cond1) op1 \rightarrow MOM[nextState1]| when (cond2) op2 \rightarrow MON[nextState2]).
\|SYS = (P1 \| P2 \| MONITOR).
```
## Bemerkung:

- Die Synchronisationsbedingungen werden durch Wächter für Aktionen ausgedrückt.
- ▶ Die Bedingungen hängen vom Monitorzustand ab.
- ▶ Die Monitorzustände werden durch Prozessindizes (in lokalen Prozessen) modelliert.

### Klassifizierung von Prozessen

- $\blacktriangleright$  Im Carpark-Beispiel sind ARRIVALS und DEPARTURES aktive Komponenten. Sie initiieren die Aktionen "arrive" und "depart" (Output-Aktionen).
- $\triangleright$  CARPARKCONTROL ist eine *passive* Komponente, die auf Aktionen reagiert (Input-Aktionen).
- $\triangleright$  Aktive Komponenten werden durch Threads implementiert. Passive Komponenten, die zur Überwachung von Synchronisationsbedingungen dienen, werden durch Monitore implementiert.

## Seite 8 5.3 Implementierung von Synchronisationsbedingungen in Java

Zur Realisierung von Synchronisationsbedingungen verwenden wir die Methoden

```
public final void wait() throws InterruptedException
public final void notify() bzw. notifyAll()
```
der allgemeinsten Klasse Object.

#### Wirkungsweise:

Jedes Objekt obj besitzt neben seiner Sperre eine Menge w von wartenden Threads. Die folgenden Operationen werden in einer unteilbaren Aktion ausgeführt:

- $\triangleright$  obj.wait():
	- ▶ Der gerade ausgeführte Thread t gibt die Sperre von obj frei.
	- ▶ t wird in die Wartemenge w von obj eingereiht.
- $\triangleright$  obj.notify():
	- $\blacktriangleright$  Ein beliebiger Thread wird aus w freigelassen ("geweckt") und ist wieder rechenbereit.
- $\triangleright$  obj.notifyAll():
	- Alle Threads werden aus der Wartemenge w von obj freigelassen.

## **Seite 9** Seite 9

- 1. wait und notify (bzw. notifyAll) dürfen nur innerhalb von synchronisierten Blöcken aufgerufen werden.
- 2. Wird ein Thread t geweckt, dann muss er sich wieder um die Sperrre von obj bewerben. Die Sperre bleibt solange bei demjenigen Thread, innerhalb dessen "notify" aufgerufen wurde, bis dieser sie freigibt. ("Signal and Continue"-Prinzip)
- 3. Sobald ein geweckter Thread t die Sperre von obj wieder erhält, fährt er dort fort, wo er aufgehört hat.

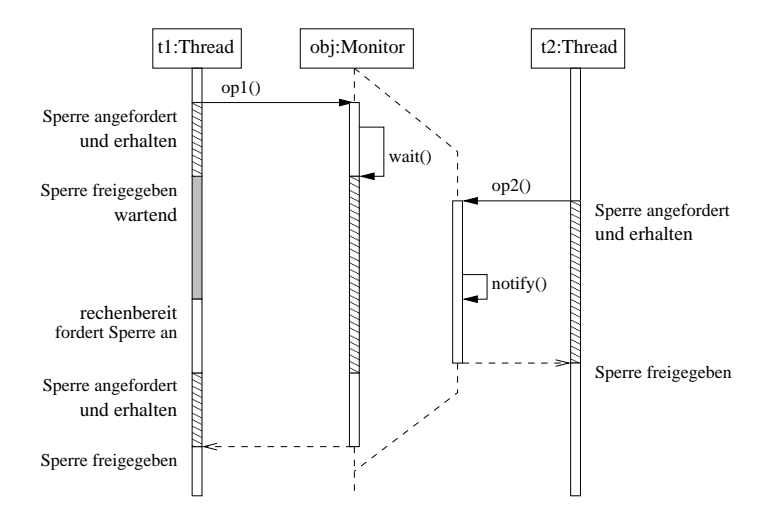

#### Sequenzdiagramm mit "wait" und "notify"

#### Schema zur Implementierung von Synchronisationsbedingungen

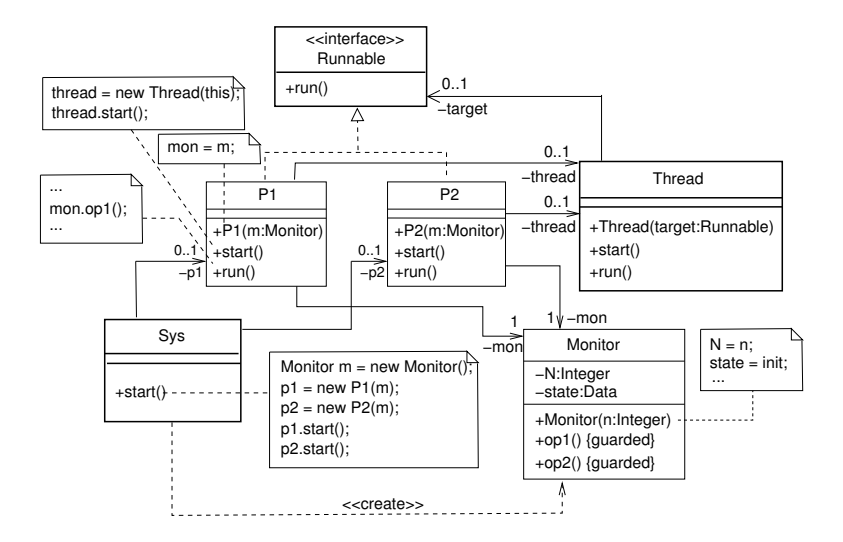

```
public class Monitor {
   private int N;
   private Data state;
   public Monitor(int n) {
    N = n:
     state = init;
   public synchronized void op1() throws InterruptedException {
      while (!cond1) wait();
      // modify monitor state
      notify(); // or notifyAll();
   }
   public synchronized void op2() throws InterruptedException {
      while (!cond2) wait();
      // modify monitor state
      notify(): // or notifyAll():}
```
}

Regel zur Implementierung von Synchronisationsbedingungen mit Monitoren

```
FSP: when (cond) op \rightarrow MONITOR[nextState]
Java: public synchronized void op() throws InterruptedException {
           while (!cond) wait();
           ... // monitor state = nextState
           notifyAll();
       }
```
### Beachte:

Die while-Schleife ist notwendig, weil nach Verlassen des Waiting-Zustands nicht garantiert ist, dass die Bedingung "cond" gilt. Insbesondere ist dies nicht garantiert, wenn der Thread wieder im Zustand Running ist.

Gründe können sein:

- ▶ Die Bedingung wurde zwischenzeitlich gar nicht verändert.
- Die Wartebedingung "!cond' war zwar zwischenzeitlich nicht mehr erfüllt, wurde aber bis der geweckte Thread wieder an die Reihe kommt von einem anderen Thread wieder auf "wahr" gesetzt.

## Beispiel (Implementierung des Carpark):

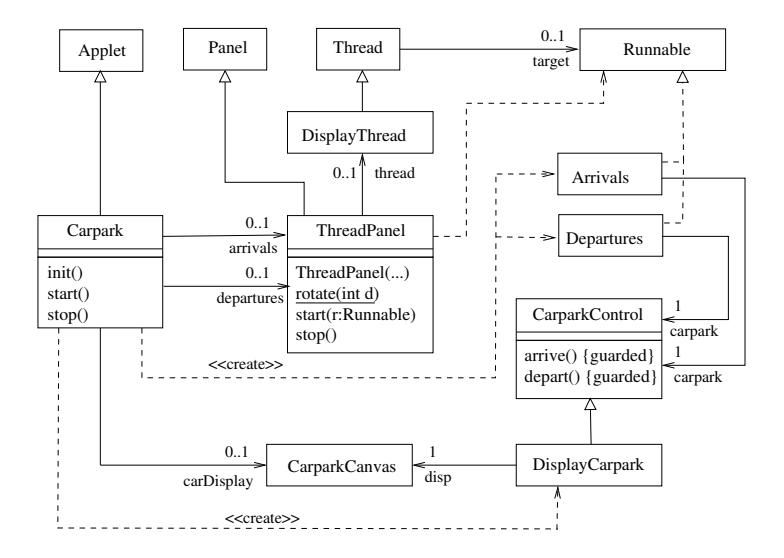

Realisierung des FSP-Monitors CARPARKCONTROL durch die Klasse CarparkControl:

```
class CarparkControl {
   protected int capacity; // capacity = N in FSP
   protected int free; //freie Plaetze
   CarparkControl(int n) {
      capacity = n; free = n;
   }
   synchronized void arrive() throws InterruptedException {
      while (free<=0) wait();
      free--;
      notify(); // hier kann nur ein anderer Prozess wartend sein
   }
   synchronized void depart() throws InterruptedException {
      while (free>=capacity) wait();
      free++;
      notify(); // hier kann nur ein anderer Prozess wartend sein
  }
}
```
Realisierung der aktiven Komponenten ARRIVALS und DEPARTURES durch die Klassen Arrivals und Departures:

```
class Arrivals implements Runnable {
   private CarparkControl carpark; //Monitor
   Arrivals(CarparkControl c) {
      carpark = c;}
   public void run() {
      try {
         while(true) {
            ThreadPanel.rotate(330);
            carpark.arrive(); //Monitoraufruf
            ThreadPanel.rotate(30);
         }
       } catch (InterruptedException e) {}
  }
}
```

```
class Departures implements Runnable {
   private CarparkControl carpark; //Monitor
   Departures(CarparkControl c) {
      carpark = c;}
   public void run() {
     try {
         while(true) {
            ThreadPanel.rotate(180);
            carpark.depart(); //Monitoraufruf
            ThreadPanel.rotate(180);
         }
      } catch (InterruptedException e) {}
  }
}
```
Realisierung des Applets Carpark:

```
class Carpark extends Applet {
   ThreadPanel arrivals;
   ThreadPanel departures;
   ...
   public void start() {
      CarparkControl c = new DisplayCarpark(carDisplay, places);
      arrivals.start(new Arrivals(c));
      departures.start(new Departures(c));
   }
   public void stop() {
      arrivals.stop();
      departures.stop();
   }
}
```
## 5.4 Semaphore seite 19

## Das Semaphor-Konzept [Dijkstra 1968]

Ein Semaphor s besteht aus

- ► einer Integer-Variablen v zusammen mit
- ► einer Warteschlange w für die bezüglich des Semaphors blockierten Prozesse.

Es gibt genau zwei Operationen, die von einem Prozess P auf ein Semaphor s angewendet werden können:

down(s): if  $v > 0$  then  $v = v - 1$ ; else w = w  $\cup$  {P} up(s): if  $w = \emptyset$  then  $v = v + 1$ ; else w = w \  $\{Q\}$  für einen vorher blockierten Prozess Q

### Bemerkung

► Es wird vorausgesetzt, dass ein Semaphor mit einem Wert  $> 0$  (für v) initialisiert ist.

#### Simulation von Semaphoren in FSP

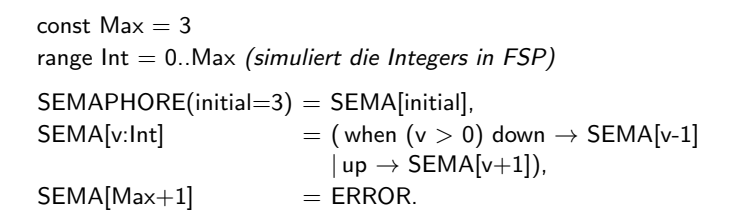

Zugehöriges LTS:

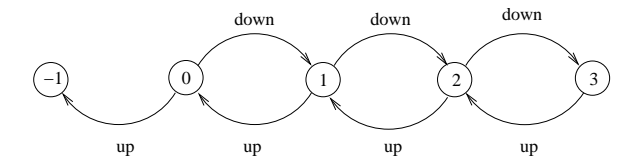

initial: Gibt an, wieviele Prozesse von Beginn an in den kritischen Bereich dürfen.

### Wechselseitiger Ausschluss mit Semaphoren

$$
A = (a.do \rightarrow a.down \rightarrow a.critical \rightarrow a.up \rightarrow A).
$$
  

$$
B = (b.do \rightarrow b.down \rightarrow b.critical \rightarrow b.up \rightarrow B).
$$

 $\|$ SYS = (A  $\|$  B  $\|$  {a,b}::SEMAPHORE(1)).

```
class Semaphore {
    private int value;
    public Semaphore (int initial) {
        value = initial;
    }
    public synchronized void down() throws InterruptedException {
        while (value==0) wait();
        value--;
    }
    public synchronized void up() {
        value++;
        notifyAll();
   }
}
```